## Package 'newIMVC'

April 16, 2024

Type Package

Title A Robust Integrated Mean Variance Correlation

Version 0.1.0

Description Measure the dependence structure between two random variables with a new correlation coefficient and extend it to hypothesis test, feature screening and false discovery rate control.

License GPL-3

Encoding UTF-8

Imports splines, quantreg, expm, CompQuadForm, GGMridge, limma, stats

RoxygenNote 7.2.3

**Suggests** knitr, mytnorm, rmarkdown, test that  $(>= 3.0.0)$ 

VignetteBuilder knitr

Config/testthat/edition 3

NeedsCompilation no

Author Wei Xiong [aut], Han Pan [aut, cre], Hengjian Cui [aut]

Maintainer Han Pan <scott\_pan@163.com>

Repository CRAN

Date/Publication 2024-04-16 14:50:13 UTC

### R topics documented:

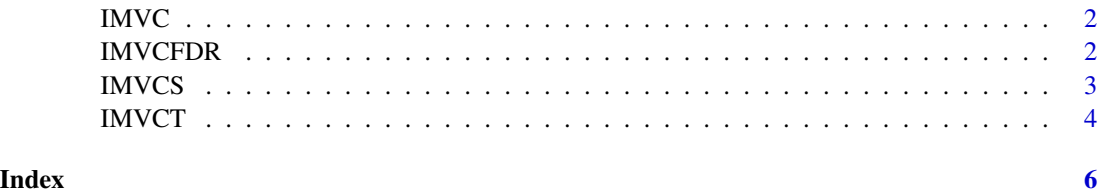

#### Description

This function is used to calculate the integrated mean variance correlation between two vectors

#### Usage

 $IMVC(y, x, K, NN = 3, type)$ 

#### Arguments

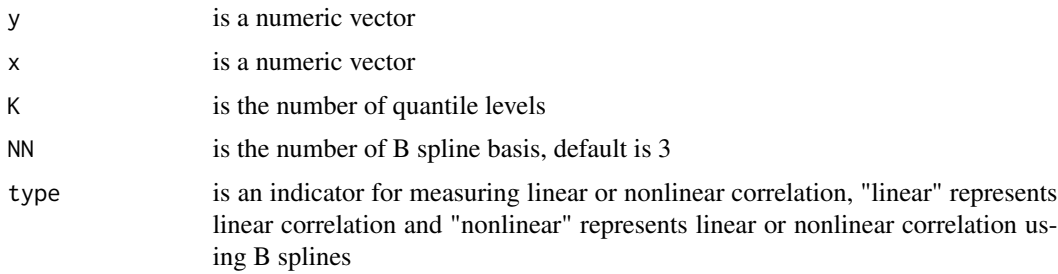

#### Value

The value of the corresponding sample statistic

#### Examples

```
n=200
x=rnorm(n)
y=x^2+rt(n,2)
```
IMVC(y,x,K=10,type="nonlinear")

IMVCFDR *Integrated Mean Variance Correlation Based FDR Control*

#### Description

This function is used for FDR control with integrated mean variance correlation

#### Usage

IMVCFDR(y, x, K, NN = 3, numboot, timeboot, true\_signal, null\_method, alpha)

<span id="page-1-0"></span>

#### <span id="page-2-0"></span>IMVCS 3

#### Arguments

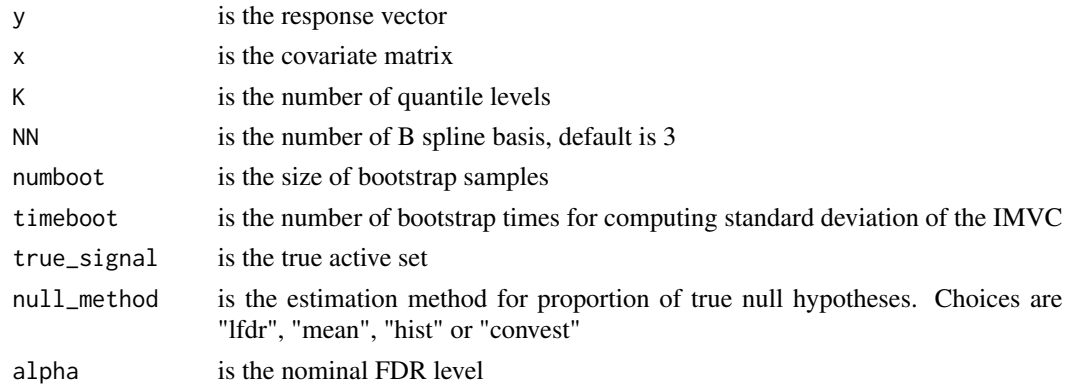

#### Value

A list of FDP, power and selected variables

#### Examples

```
require("mvtnorm")
n=200
p=20
pho1=0.5
mean_x=rep(0,p)
sigma_x=matrix(NA,nrow = p,ncol = p)
for (i in 1:p) {
for (j in 1:p) {
   sigma_x[i,j]=pho1^(abs(i-j))
}
}
x=rmvnorm(n, mean = mean_x, sigma = sigma_x,method = "chol")
x1=x[,1]
x2=x[,2]
x3=x[,3]
y=2*x1+2*x2+2*x3+rnorm(n)
```
IMVCFDR(y,x,K=5,numboot=100,timeboot=20,true\_signal=c(1,2,3),null\_method="hist",alpha=0.2)

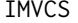

**Integrated Mean Variance Correlation Based Screening** 

#### Description

This function is used to select important features using integrated mean variance correlation

#### Usage

 $IMVCS(y, x, K, d, NN = 3, type)$ 

<span id="page-3-0"></span>4 IMVCT

#### Arguments

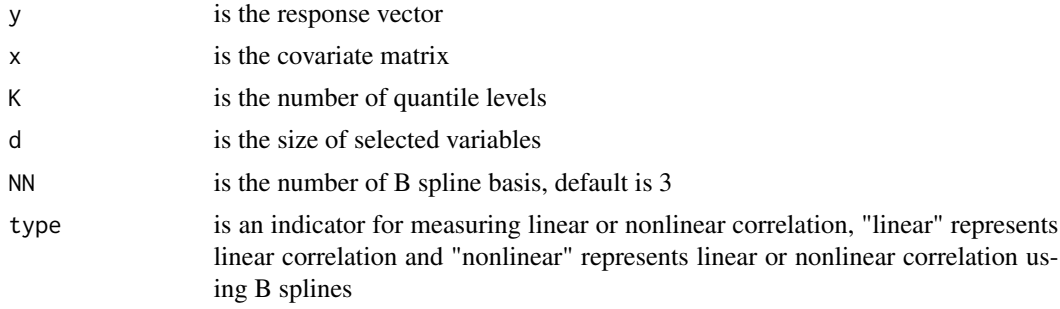

#### Value

The labels of first d largest active set of all predictors

#### Examples

```
require("mvtnorm")
n=200
p=500
pho1=0.8
mean_x=rep(0,p)
signa_x = matrix(NA, nrow = p, ncol = p)for (i in 1:p) {
for (j in 1:p) {
   sigma_x[i,j]=pho1^(abs(i-j))
 }
}
x=rmvnorm(n, mean = mean_x, sigma = sigma_x,method = "chol")
x1=x[,1]
x2=x[,2]
x3=x[,12]
x4=x[,22]
y=2*x1+0.5*x2+3*x3*ifelse(x3<0,1,0)+2*x4+rnorm(n)
```

```
IMVCS(y,x,K=5,d=round(n/log(n)),type="nonlinear")
```
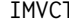

IMVCT *Integrated Mean Variance Correlation Based Hypothesis Test*

#### Description

This function is used to test significance of linear or nonlinear correlation using integrated mean variance correlation

#### Usage

 $IMVCT(x, y, K, num\_per, NN = 3, type)$ 

#### $IMVCT$  5

#### Arguments

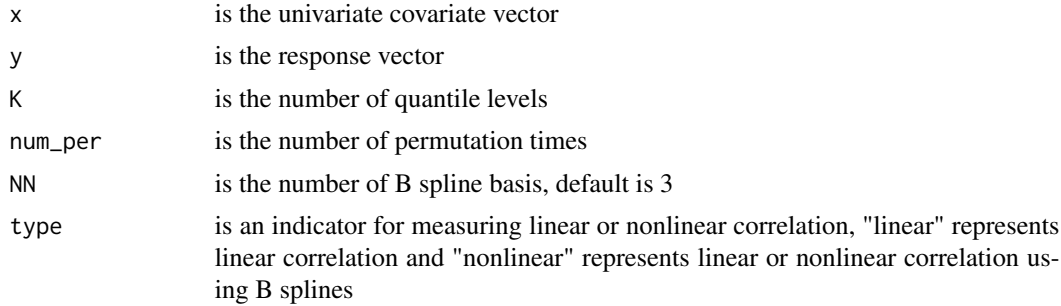

#### Value

The p-value of the corresponding hypothesis test

#### Examples

```
# linear model
n=100
x=rnorm(n)
y=2*x+rt(n,2)
IMVCT(x,y,K=5,type = "linear")
# nonlinear model
n=100
x=rnorm(n)
y=2*cos(x)+rt(n,2)
```
 $IMVCT(x, y, K=5, type = "nonlinear", num\_per = 100)$ 

# <span id="page-5-0"></span>Index

IMVC, [2](#page-1-0) IMVCFDR, [2](#page-1-0) IMVCS, [3](#page-2-0) IMVCT, [4](#page-3-0)